# 50.2 – Enter and Maintain Bills

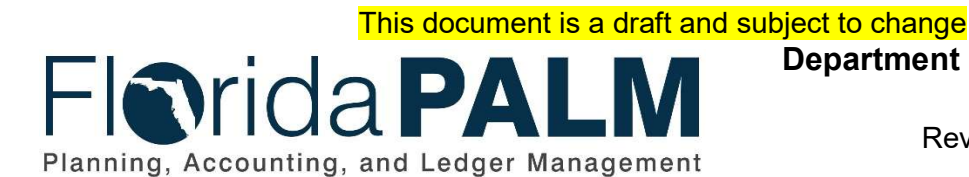

Department of Financial Services Date: 05/03/2019 Revision: DRAFT

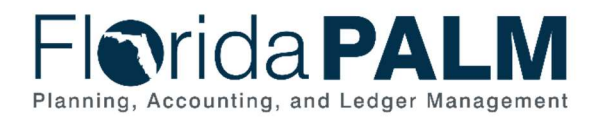

### **Table of Contents**

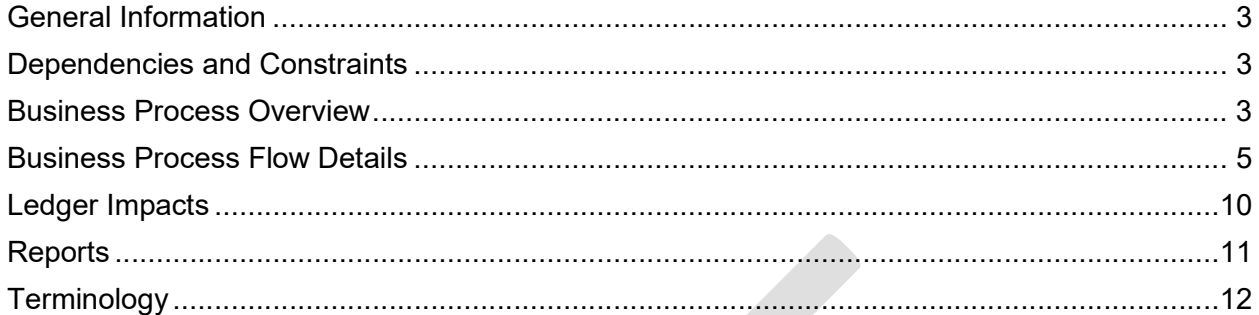

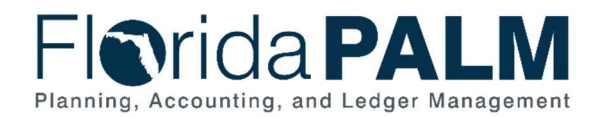

# General Information

This document describes and depicts the process steps and supporting information for the identified State of Florida financial management business process. This information should be read in conjunction with the Business Process Flow Diagrams.

The Dependencies and Constraints section describes any conditions or criteria that impact how or when the business process should be executed. These could be set within Florida PALM or from external sources (i.e., Law or Rule).

The Business Process Overview section summarizes the business process and provides context for understanding the objectives and desired outcomes of the described business process.

Within the Business Process Flow Details section, included for each process step are:

- **Process Step ID** A unique number assigned to each process step, which corresponds to the Business Process Flow Diagram
- Process Step Title  $-$  A short description assigned to each process step, which corresponds to the Business Process Flow Diagram
- Description of Process A detailed narrative description of the process step, which provides additional information and context for understanding the process step

Also described below are the Ledger Impacts and Reports, which are displayed as icons on the Business Process Flow Diagrams. Ledger impacts describe where there is an update to one of the ledgers used to track activity for accounting, budget management, or financial reporting purposes. Reports describe where a report is identified to be produced at a particular process step or is used to support the completion of a process step.

Finally, included in the Terminology section are definitions of terms which will help the reader to better understand the document. These are terms that are used within this document that may be new or that require a description for common understanding.

# Dependencies and Constraints

- Agencies use various business systems for billing which may limit adoption of the billing functionality in Florida PALM
- A customer record must exist in Florida PALM prior to billing
- The InterUnit Billing subprocess is used for billing goods and services and should not be used for non-operating cash transfers

### Business Process Overview

The Enter and Maintain Bills business process is within the Revenue Accounting (RA) business process grouping. RA includes a collection of business processes that:

- manage customer information, including demographic and billing information; and
- support the billing process for State revenues.

This document is draft and subject to change

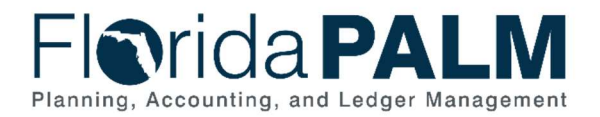

This business process addresses how the State issues invoices to customers, including grantors, for money due to the State. This business process also supports automation of billing activities.

The business subprocesses included are:

- 50.2.1 Customer Billing
- 50.2.2 Refund/Credit Invoice
- 50.2.3 InterUnit Billing

Florida PALM allows agencies to standardize, automate, and maintain billing activities, so that invoices receive proper review, approval, and generate accounting entries. Once bills are finalized, invoices are processed for aging, collections, and payment application.

Bill records include information such as bill type, customer, and payment terms. Agencies can create InterUnit, Installment, Recurring, and Consolidated bills. Attachments and notes can be added to the bill for support and reference. Agencies can choose to deliver invoices by email or mail.

Section 215.26, Florida Statutes, states in part, applications for refunds shall be filed with the Chief Financial Officer or with the unit of State government, which initially collected the money, within three years. Three years is generally interpreted as meaning three years from the date of deposit into the State Treasury.

Agencies can process refunds or credit invoices to adjust customer accounts for overpayments, credit balances, disputed services, and invoice corrections. Agencies can also process InterUnit billing for goods or services incurred between agencies or within their agency.

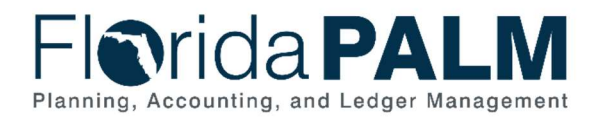

### Business Process Flow Details

The tables below describe steps in each business subprocess as reflected on the Business Process Flow Diagrams. The tables also reflect information associated with each step describing the intent of the specific process.

The Business Process Flow Diagrams use horizontal swim lanes to depict where activities are performed by different parties or systems. Each swim lane is titled with a role, either agencybased or within Department of Financial Services (DFS), and in some cases, are representative of an external entity or system. The swim lanes may change from page to page within a single business subprocess as more or fewer roles are required to execute sections of the business subprocess. Optionally, the process flow diagram may reflect vertical swim lanes to further designate information such as systems or time intervals.

Table 1: Customer Billing

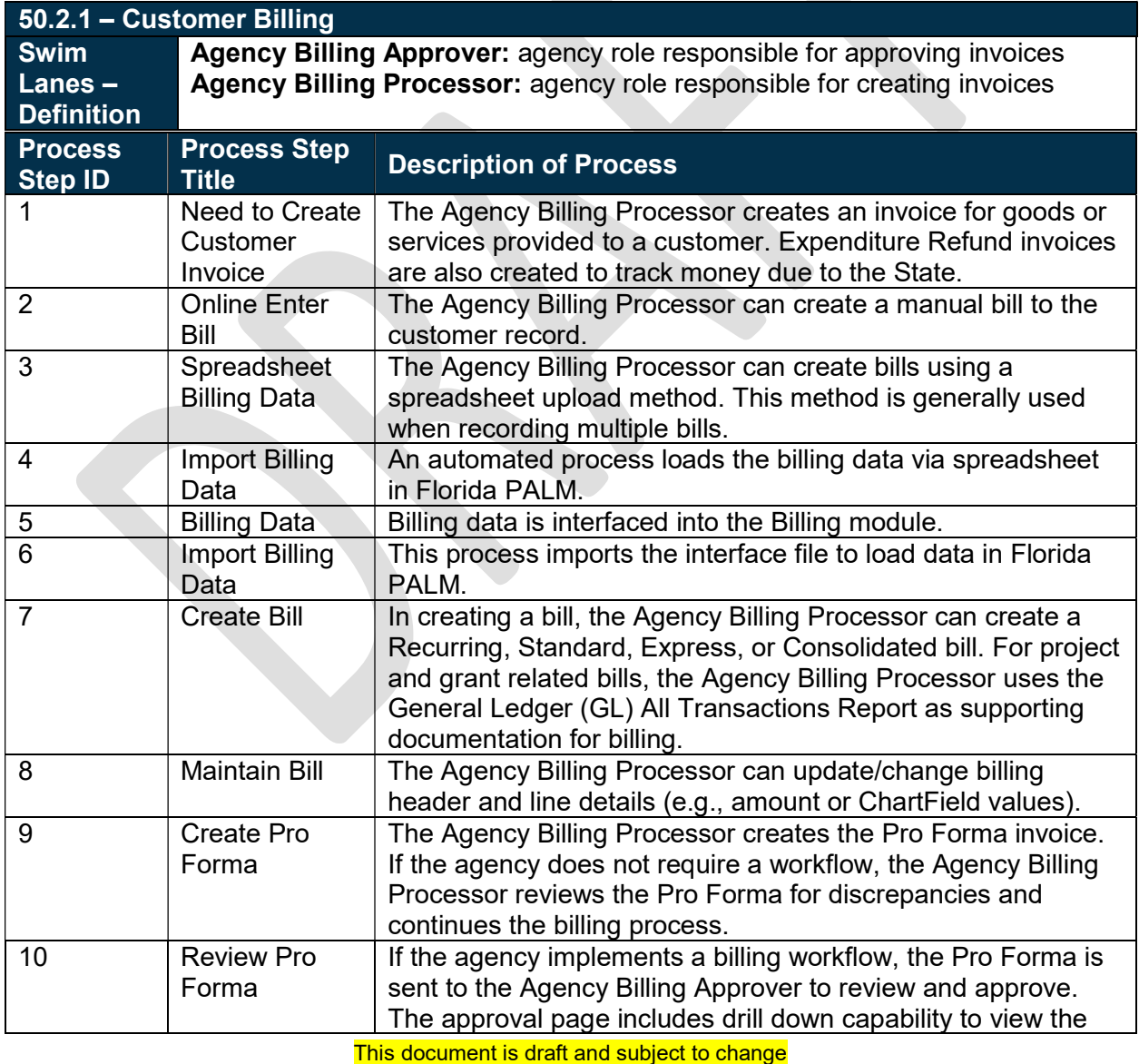

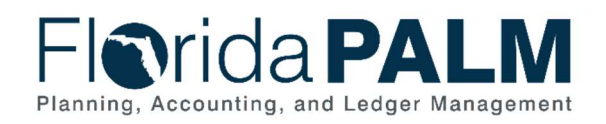

50.2 Enter and Maintain Bills

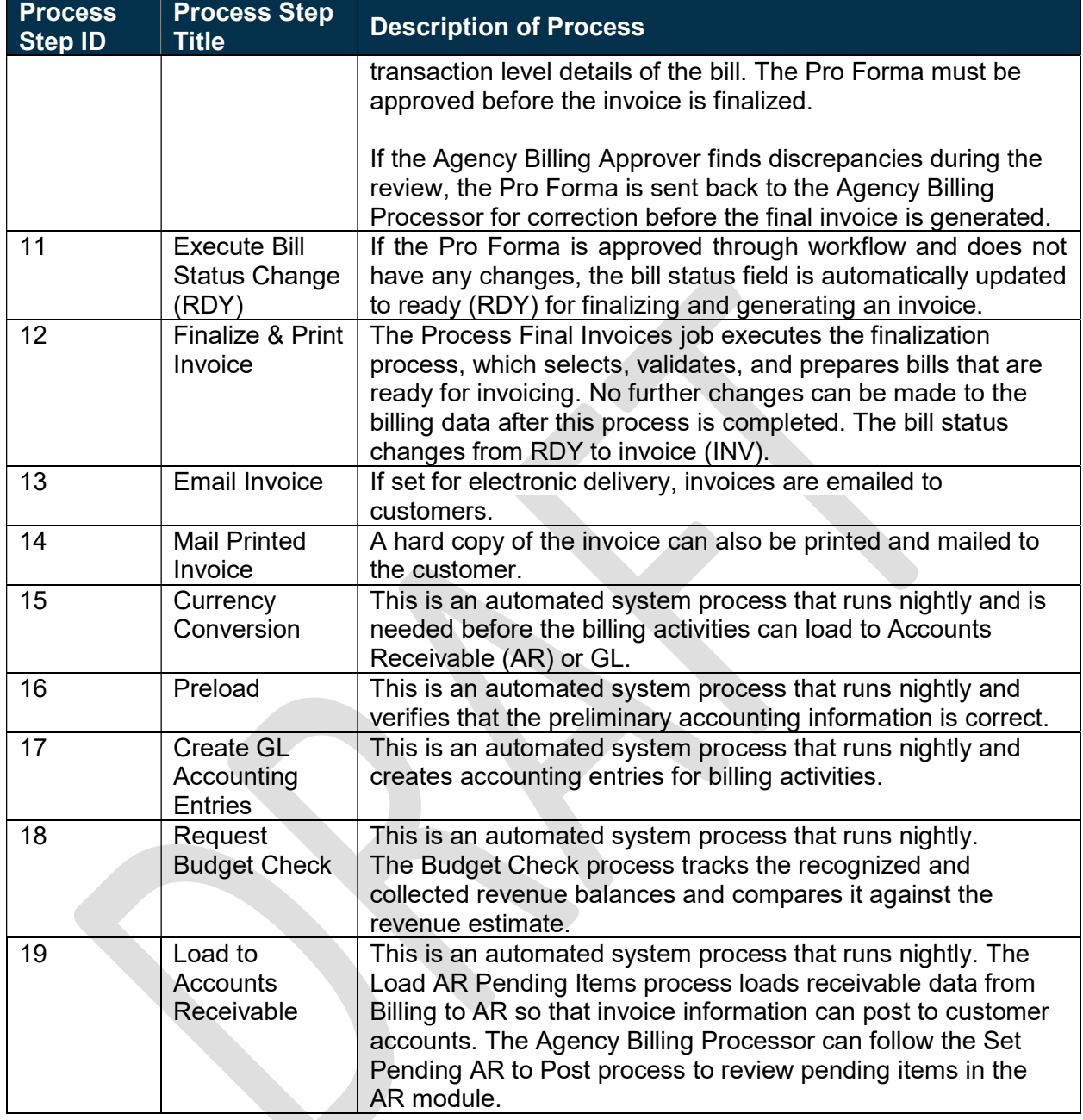

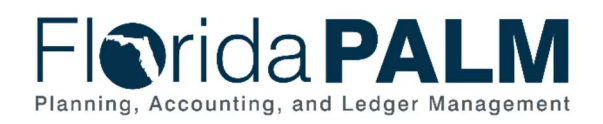

#### Table 2: Refund/Credit Invoice

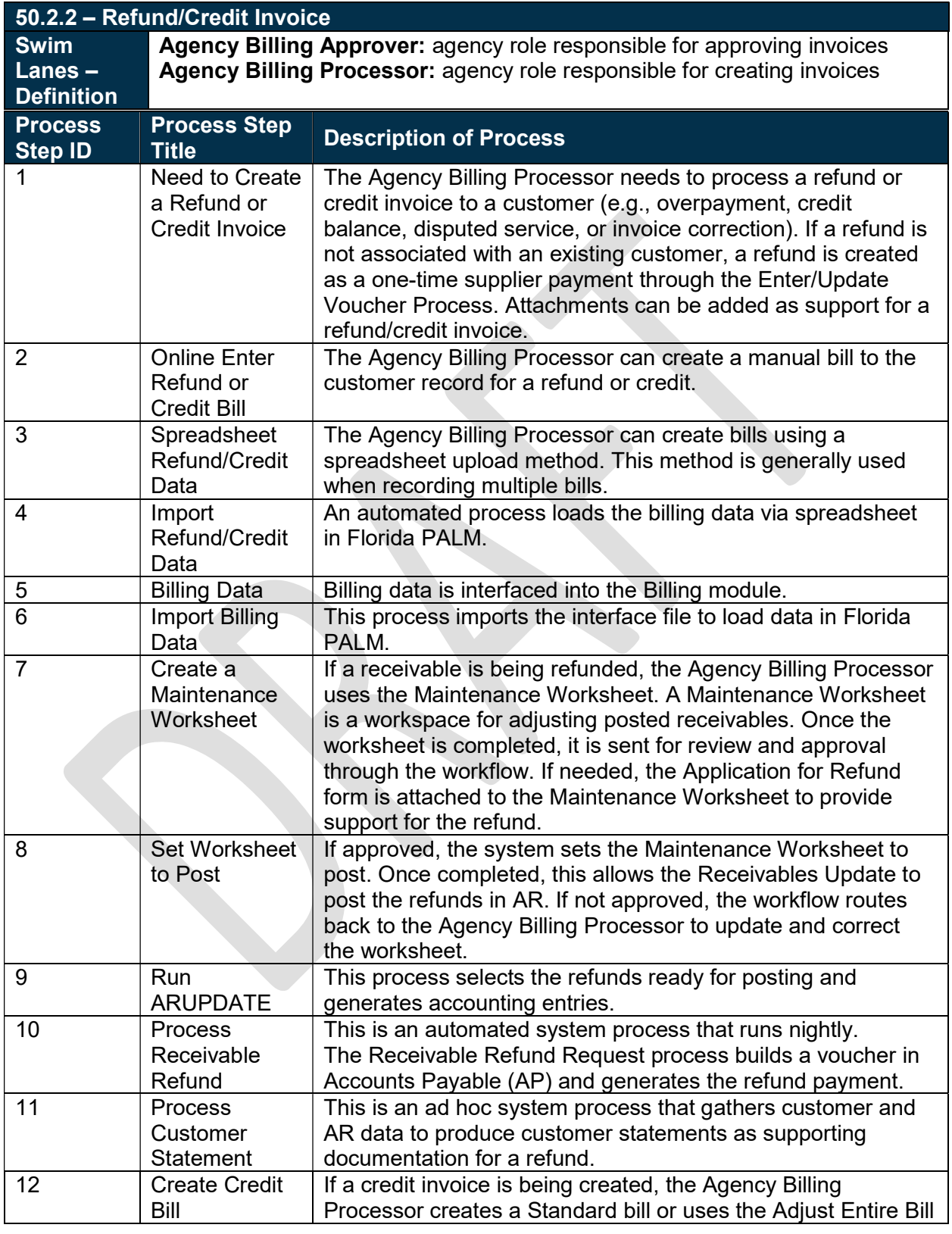

This document is draft and subject to change

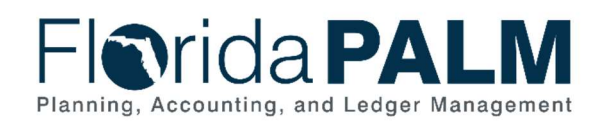

50.2 Enter and Maintain Bills

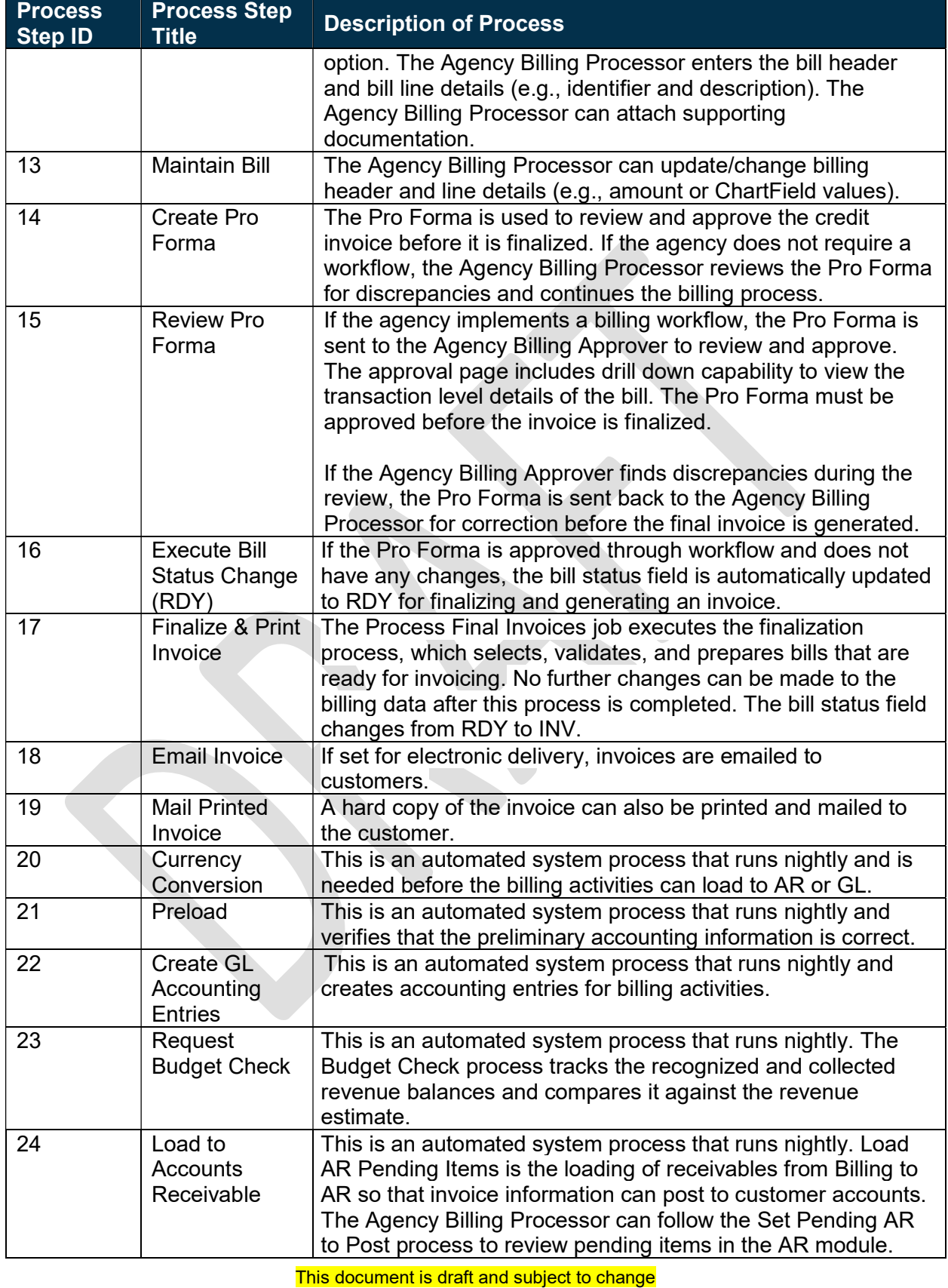

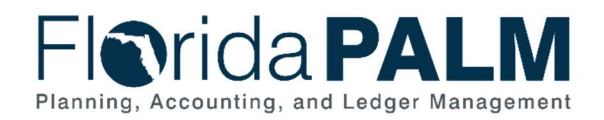

Table 3: InterUnit Billing

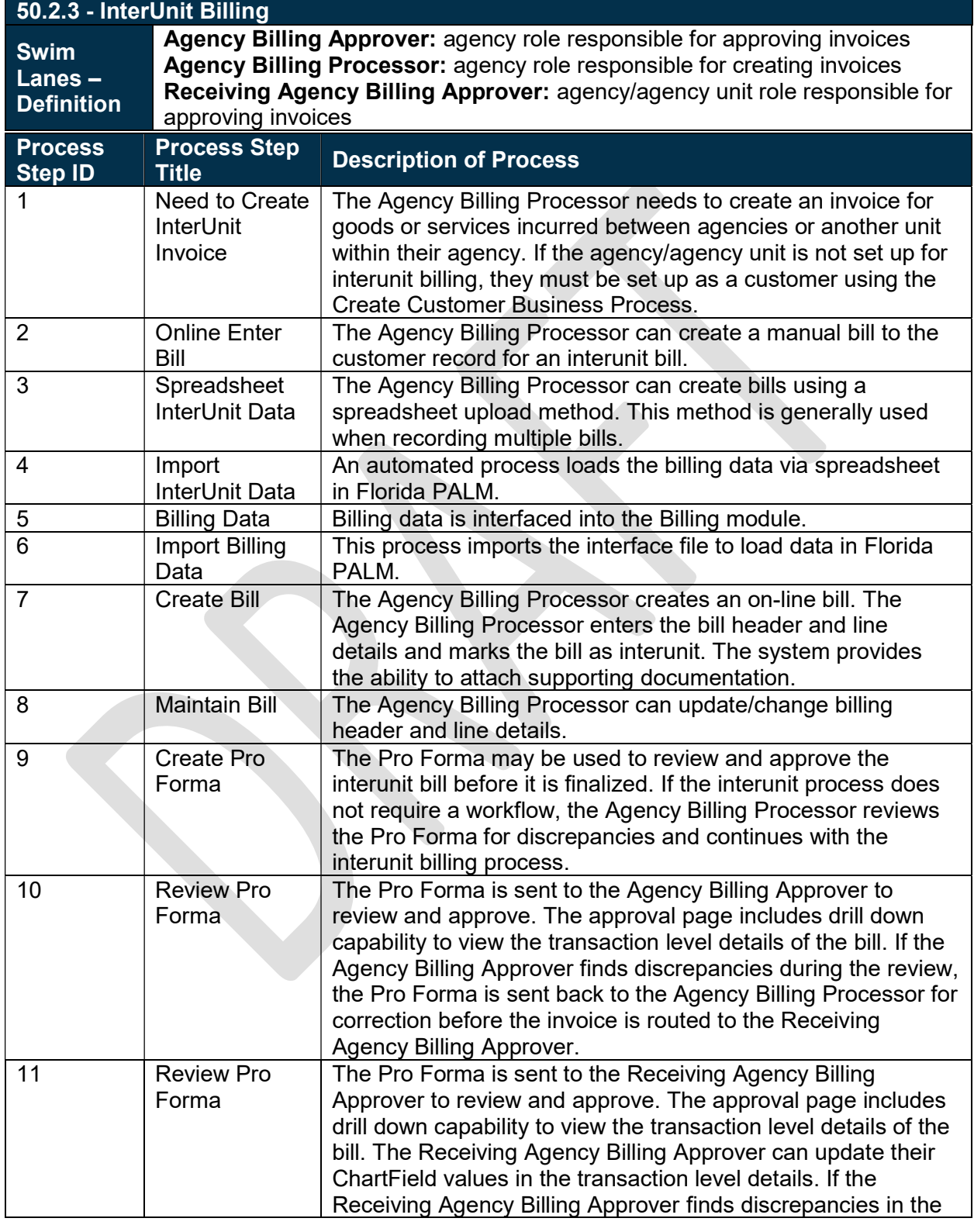

This document is draft and subject to change

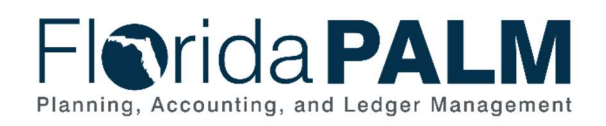

50.2 Enter and Maintain Bills

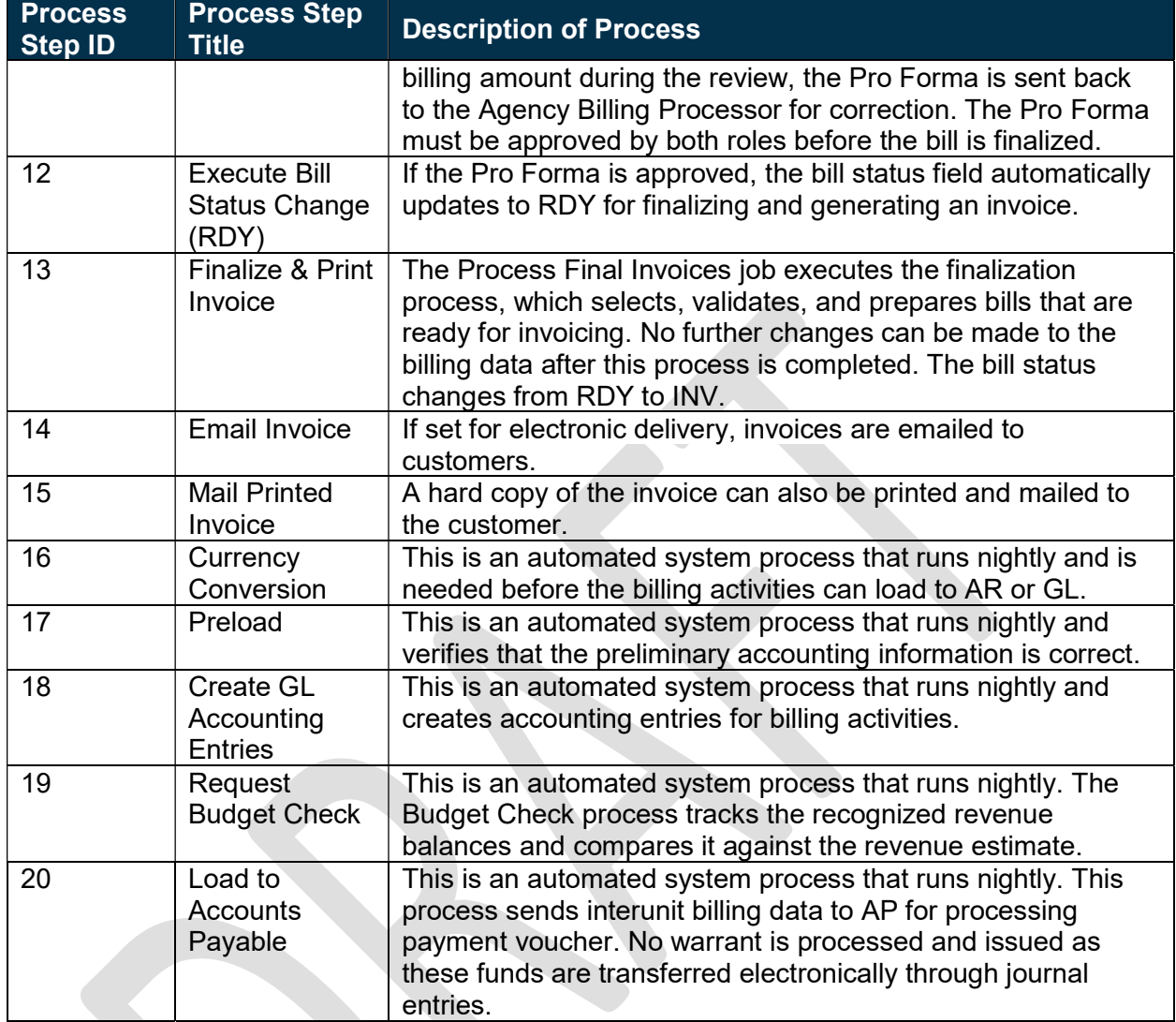

# Ledger Impacts

Table 4: Ledger Impacts Included on Business Process Flow Diagrams

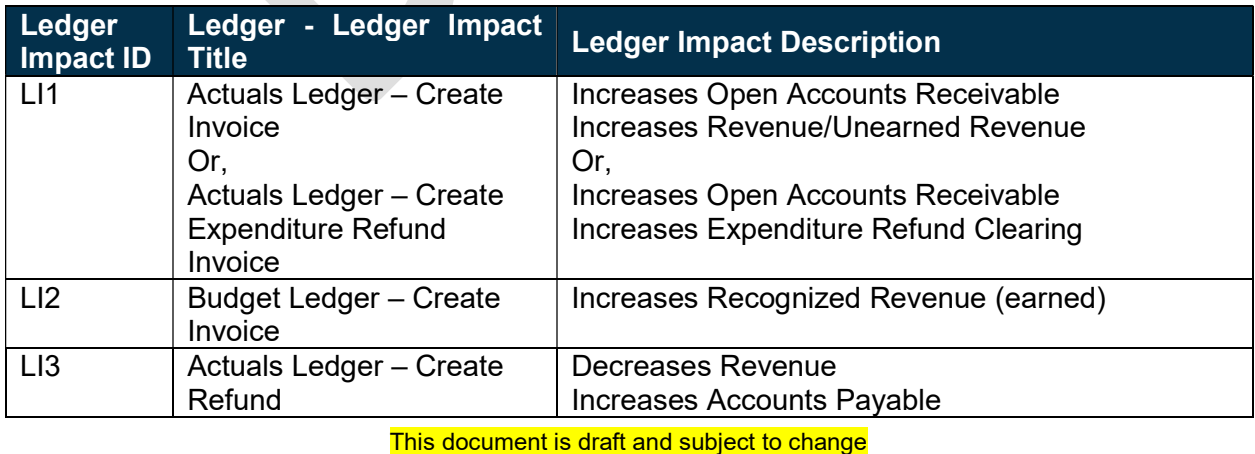

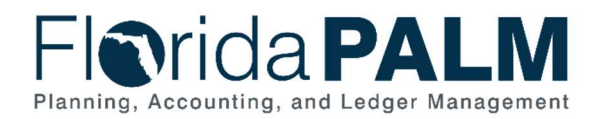

#### Department of Financial Services Standardized Business Process Model 50.2 Enter and Maintain Bills

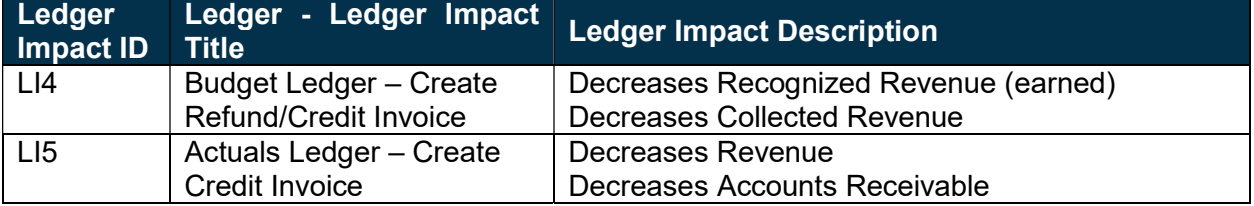

# Reports

Table 5: Reports Included on Business Process Flow Diagrams

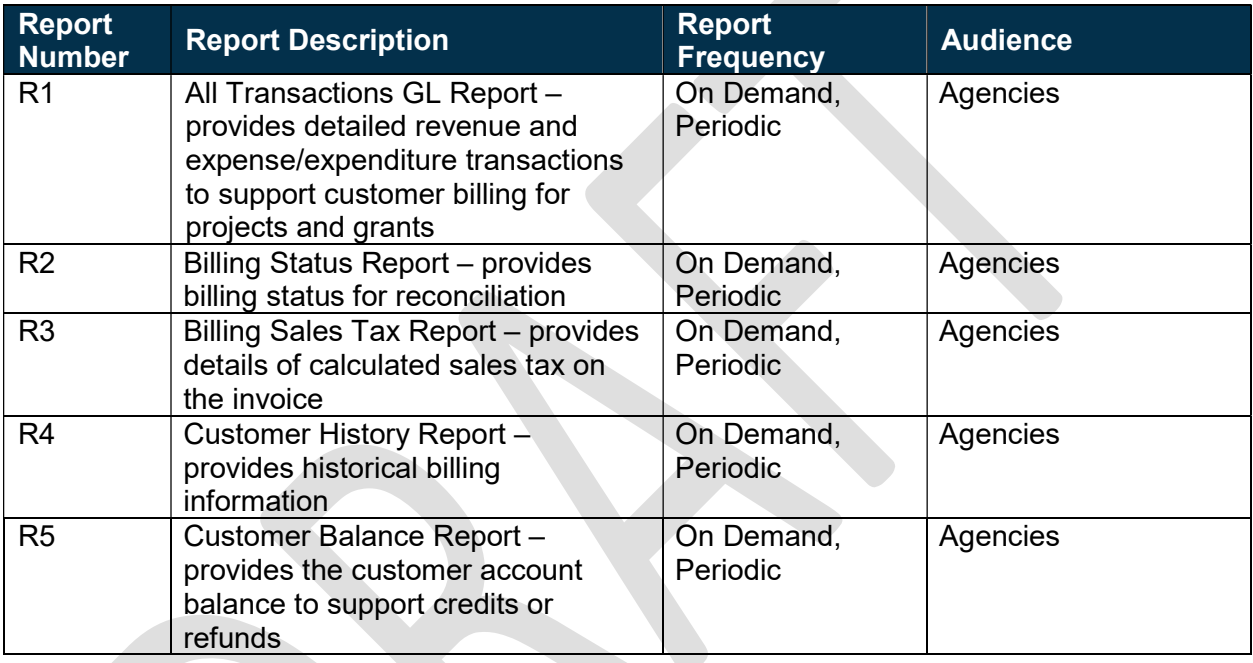

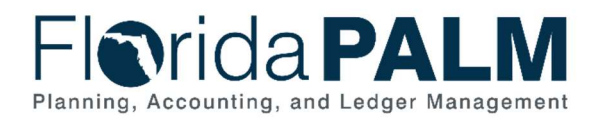

# **Terminology**

Bill (Invoice) – the transaction containing invoice information for a customer (bill header, bill lines, amounts, due dates, etc.). Bills are created then 'Finalized' in the Billing Module to become a completed invoice to which customer payments can be applied.

ChartField – the field that stores Florida PALM chart of account information and provides the system with the basic structure to segregate and categorize transactional and budget data.

Customer – individual or entity that conducts business and/or financial transactions with the State of Florida or otherwise is obligated to pay funds or incurs debt to the State.

Credit Invoice – a type of credit adjustment made to the customer account.

Expenditure Refund – monies returned from a supplier or individual after payment for goods or services.

InterUnit Invoice – an invoice for goods or services incurred between agencies or within agency units.

Maintenance Worksheet – a workspace for adjusting posted receivables or recording refunds for a credit balance.

Pro Forma – a temporary invoice before finalization.

Refund – when the State returns money to a customer.

Workflow – orchestrated and repeatable patterns of business activity enabled by the systematic organization of resources into processes with specific approvals that transform materials, provide services, or process transactional information.